# Dos and Don'ts of Designing in Drupal

George DeMet Drupalcon Szeged 2008

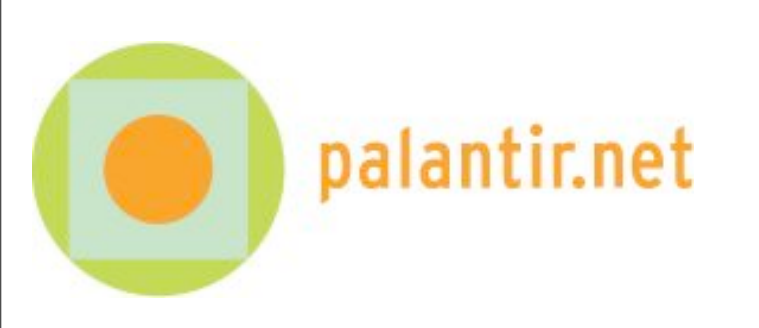

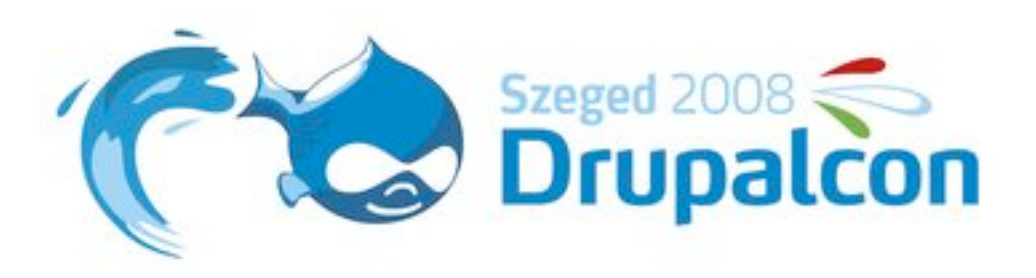

• How to work with both in-house and external design partners to create Drupal sites that are not only highly functional, but beautiful as well

- How to work with both in-house and external design partners to create Drupal sites that are not only highly functional, but beautiful as well
- A best practices-driven workflow for designing and building Drupal themes

- How to work with both in-house and external design partners to create Drupal sites that are not only highly functional, but beautiful as well
- A best practices-driven workflow for designing and building Drupal themes
- Tips n' tricks for working with designers

• How to write HTML or CSS

- How to write HTML or CSS
- The nuts and bolts of building a theme or subtheme from scratch

- How to write HTML or CSS
- The nuts and bolts of building a theme or subtheme from scratch
- How to create cool layouts using fancy tools like Panels

- How to write HTML or CSS
- The nuts and bolts of building a theme or subtheme from scratch
- How to create cool layouts using fancy tools like Panels
- **Fundamentals of design**

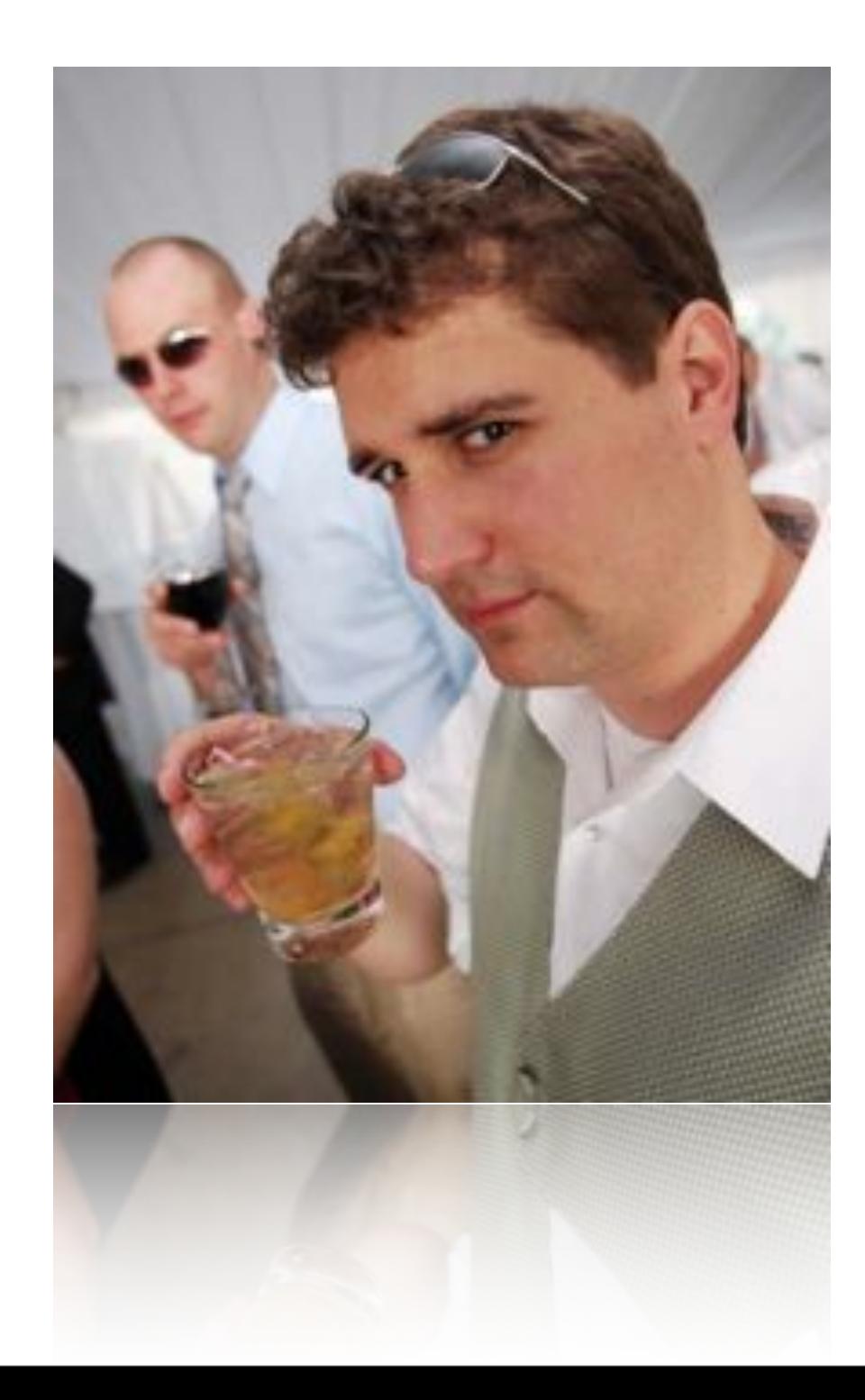

Founder and co-owner of Palantir.net

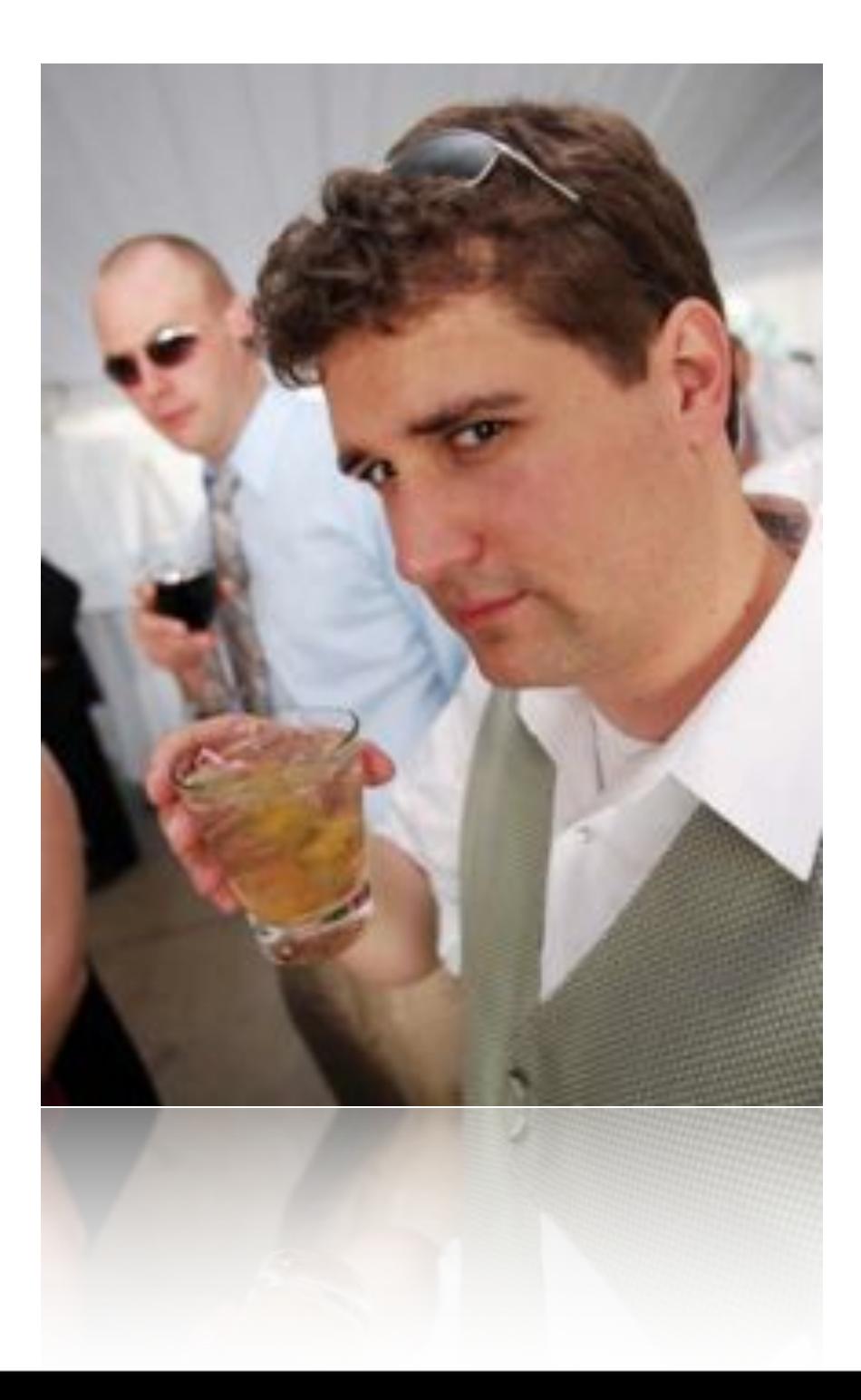

- Founder and co-owner of Palantir.net
- Developing Web sites since 1994

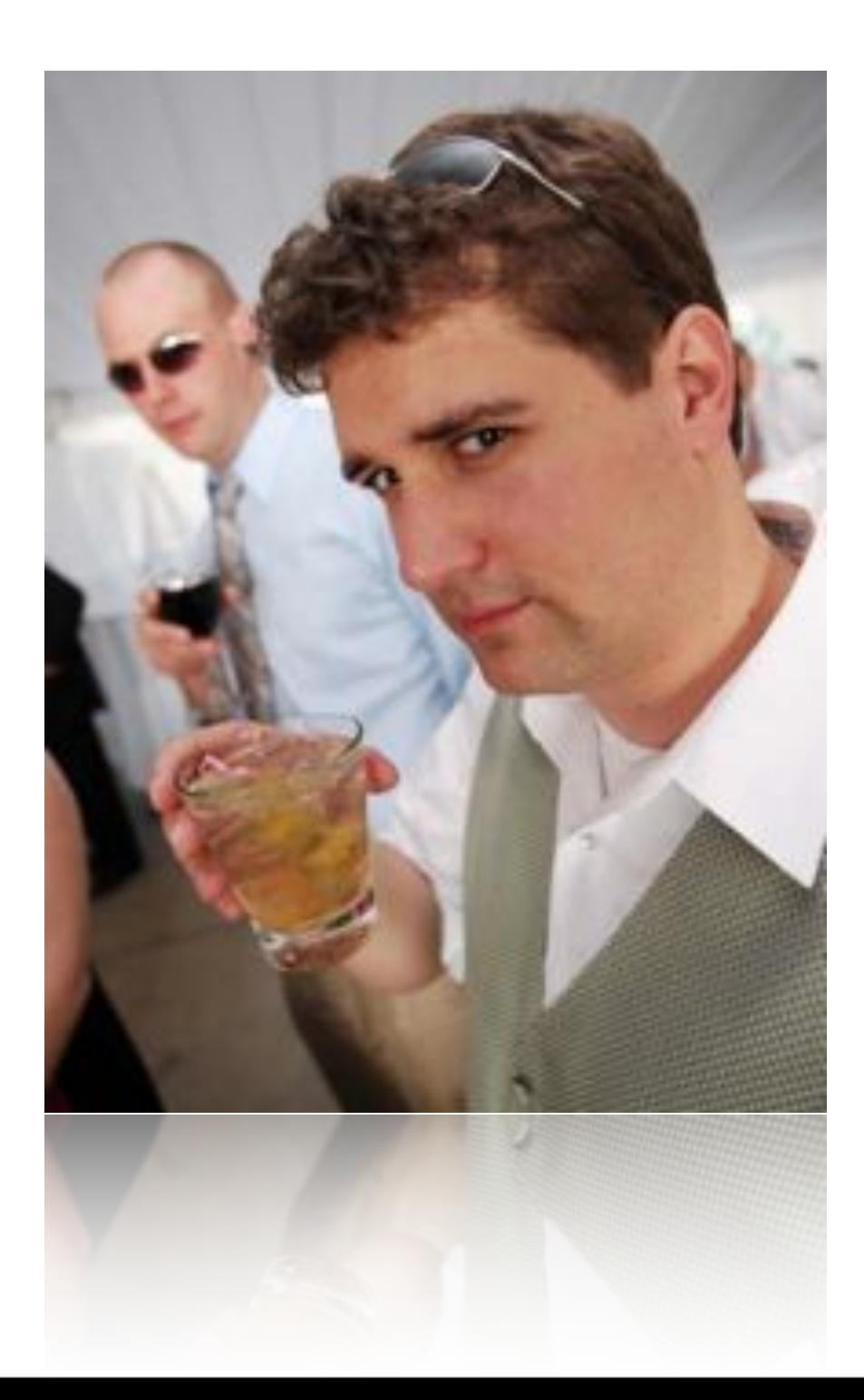

- Founder and co-owner of Palantir.net
- Developing Web sites since 1994
- Created the Internet's first *2001:A Space Odyssey* fan site (not updated since 2001)

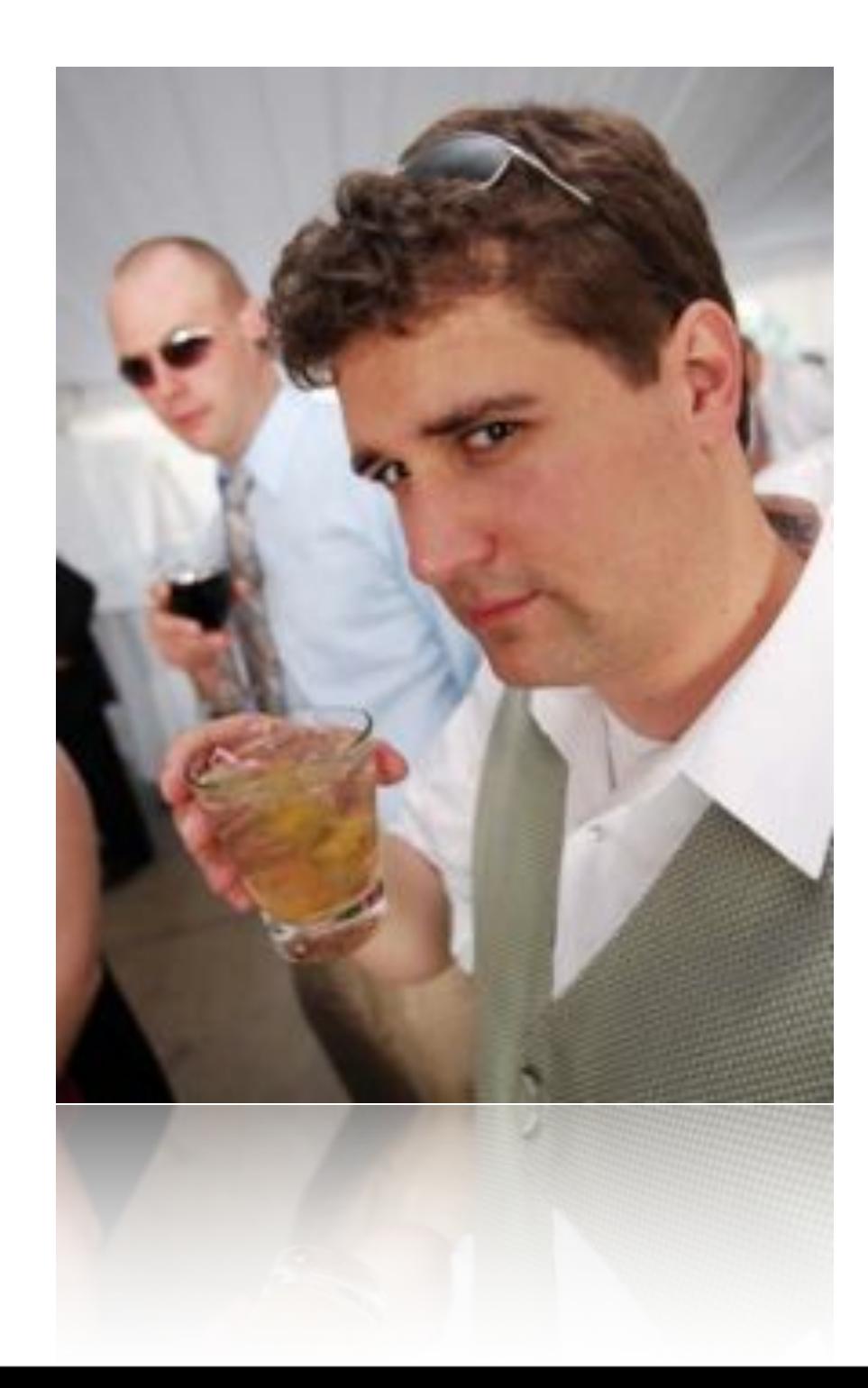

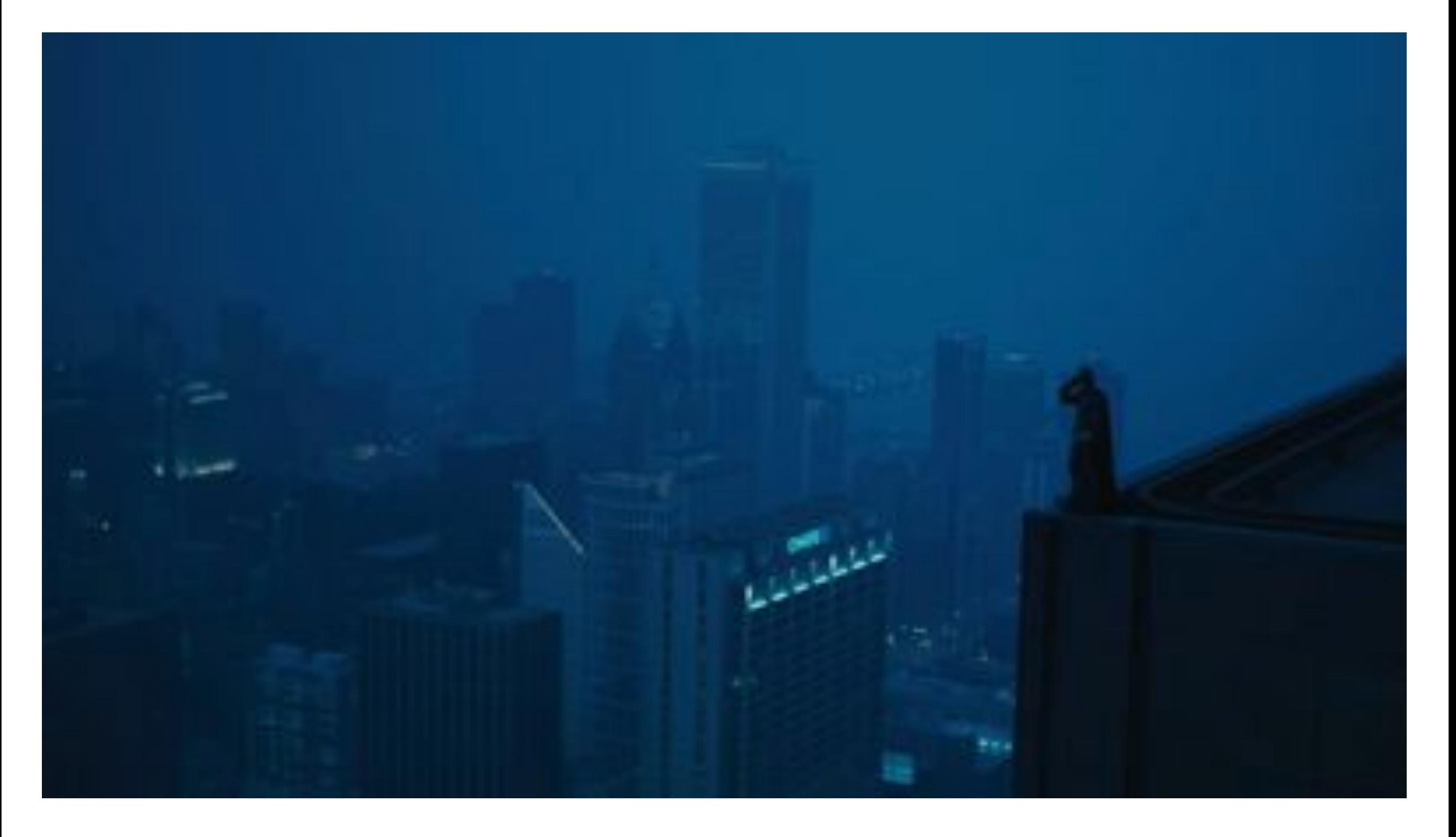

### Chicago, Illinois, home of the Bat-Man

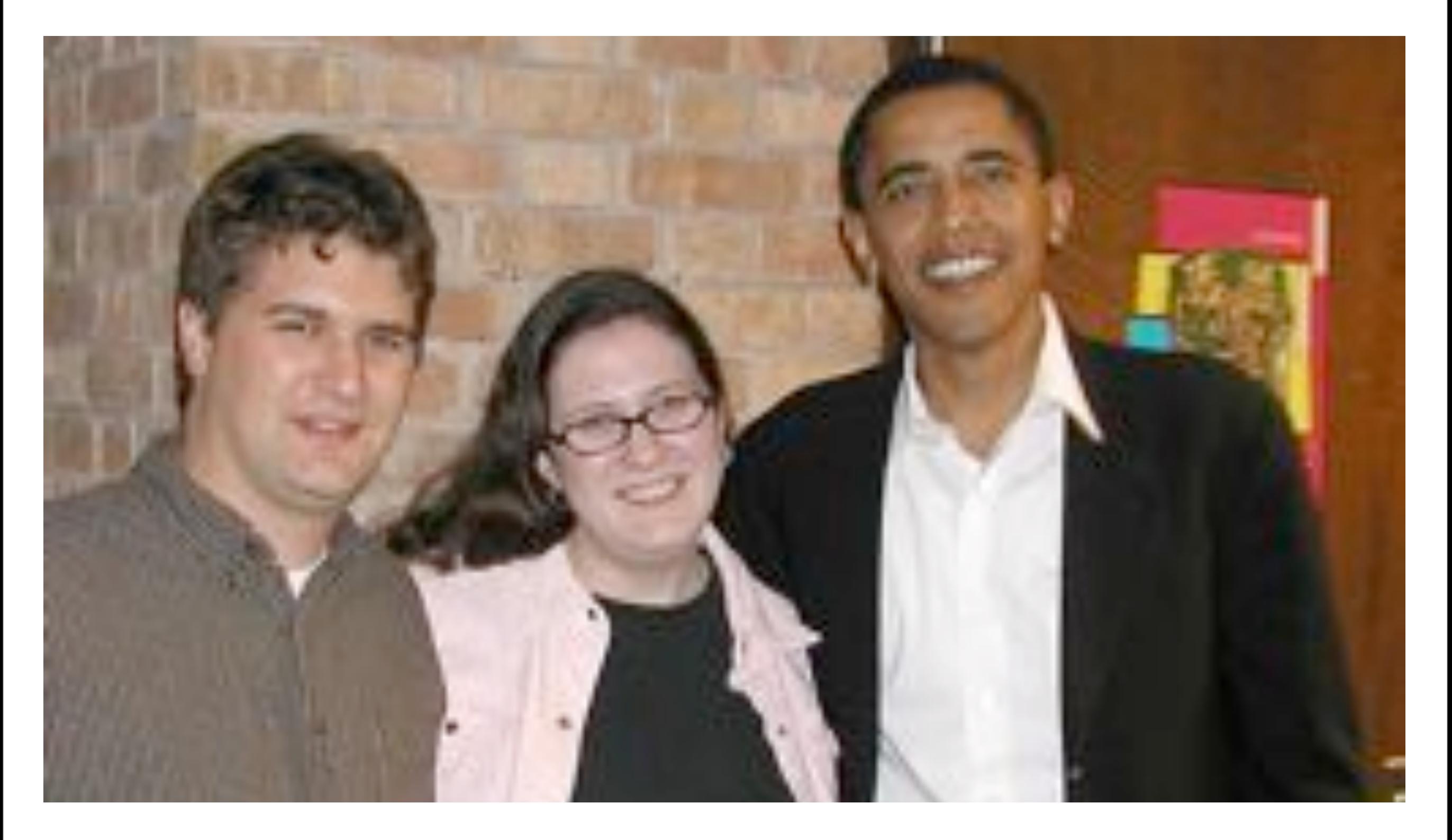

### George DeMet, Tiffany Farriss, and some guy

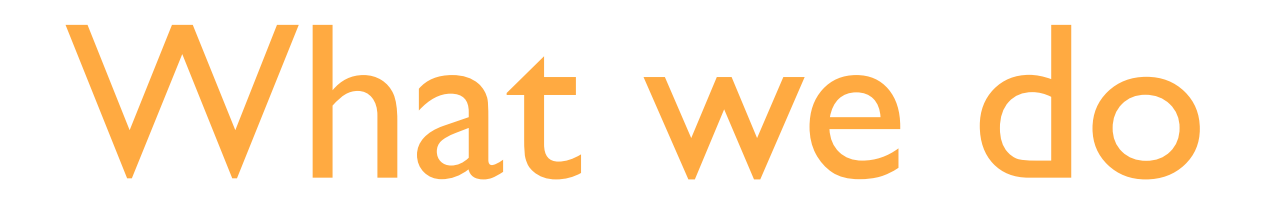

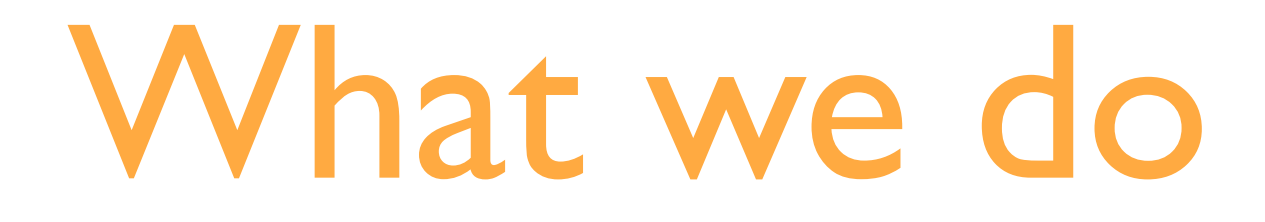

• Collaborations with design firms

### What we do

- Collaborations with design firms
- End-to-end design and development projects

### What we do

- Collaborations with design firms
- End-to-end design and development projects
- Web applications using custom and out-ofthe box themes

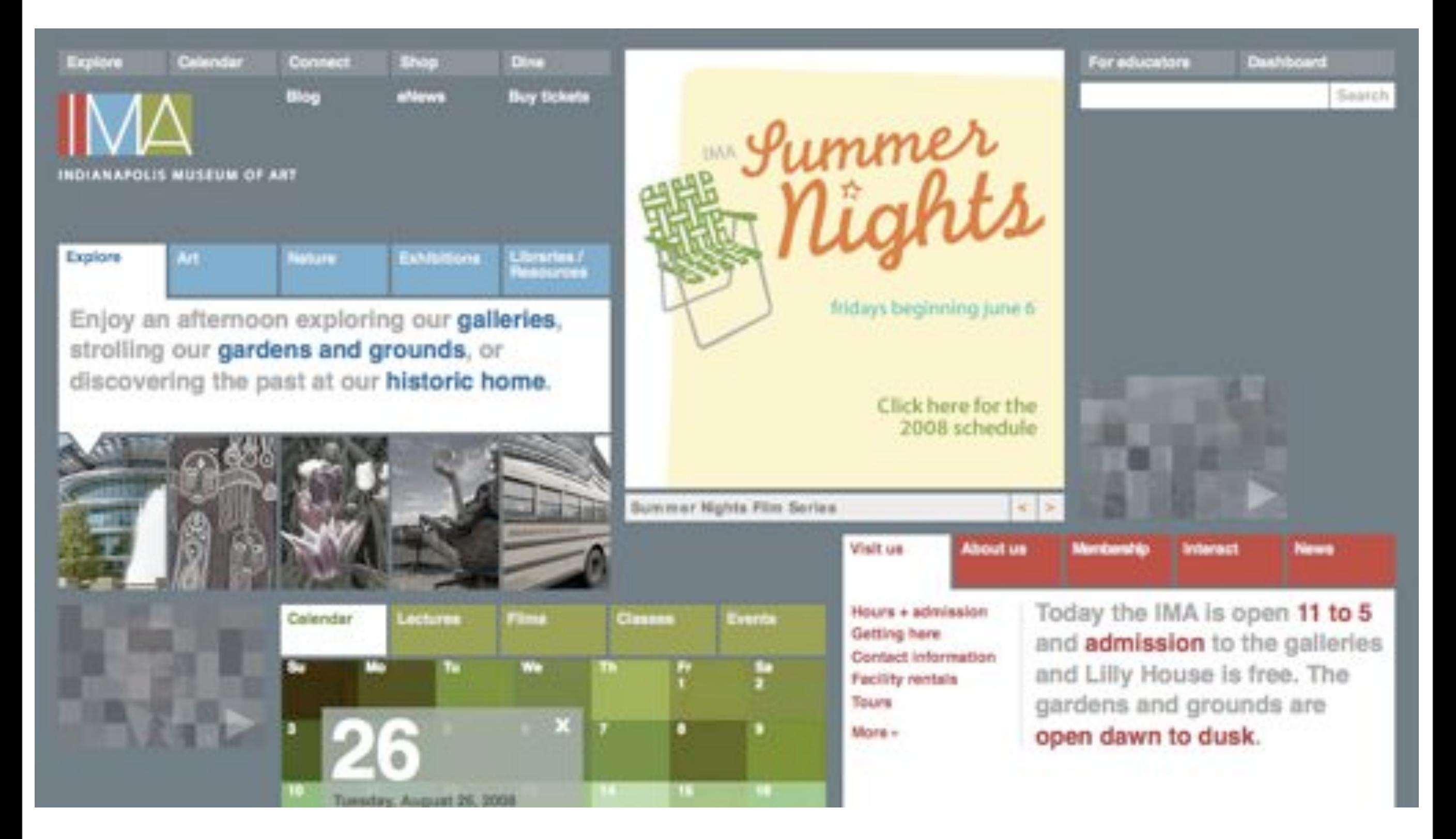

Indianapolis Museum of Art

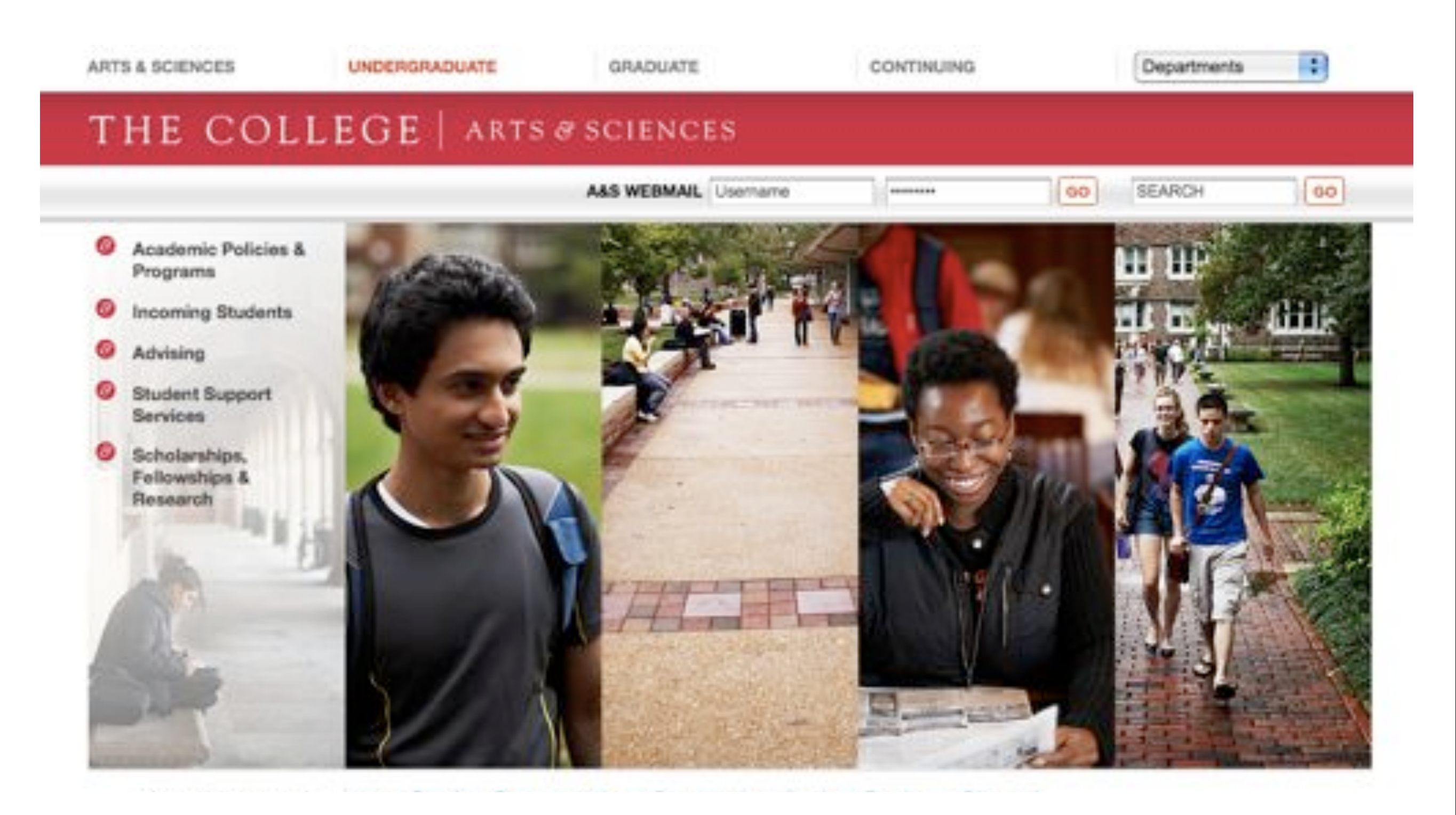

### Arts & Sciences at Washington University in St. Louis

#### **IUPUI** INDIANA UNIVERSITY-PURDUE UNIVERSITY INDIANAPOLIS

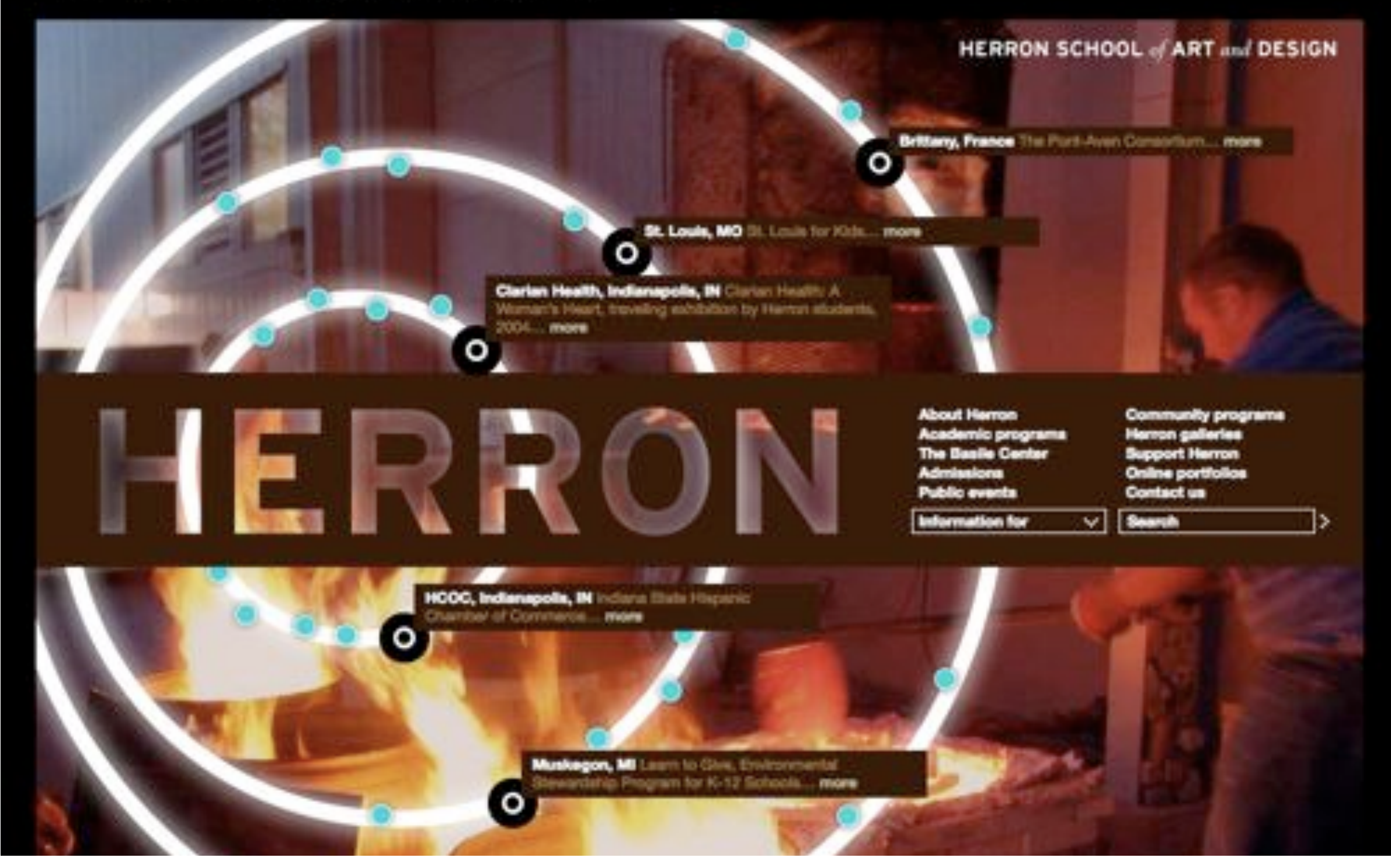

### Herron School of Art and Design

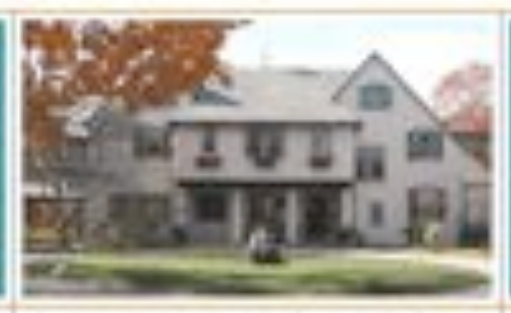

#### J-1, J-1, J-1

RESIDENCY

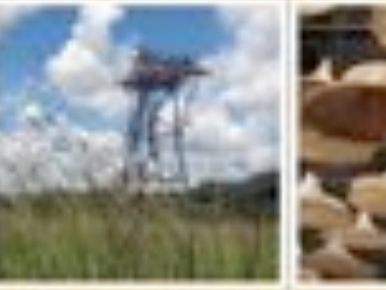

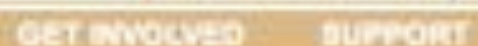

**CONTACT US** 

### Mission:

The Ragdale Foundation supports writers and artists in a retreat setting and makes the arts more accessible to the public through three core program

Artists' maidency program

Community programs

Preservation of the historic site

**作業自然管理自然自然**目

#### Community. Creativity. Home.

ABOUT US HISTORY

Ragdale

Ragdale is an artists' retreat located on the grounds of Arts and Crafts architect Howard Van Doren Shaw's 1897 summer home in Lake Forest, IL.

The artists' community, which is situated Just 30 miles north of Chicago and overlooks 50 acres of prairie, now hosts over 200 emerging and established artists of all disciplines each year.

These writers, artists, and composers come from around the country and the world to work and experience Ragdale's remarkable gifts of community, tranquility, and creativity.

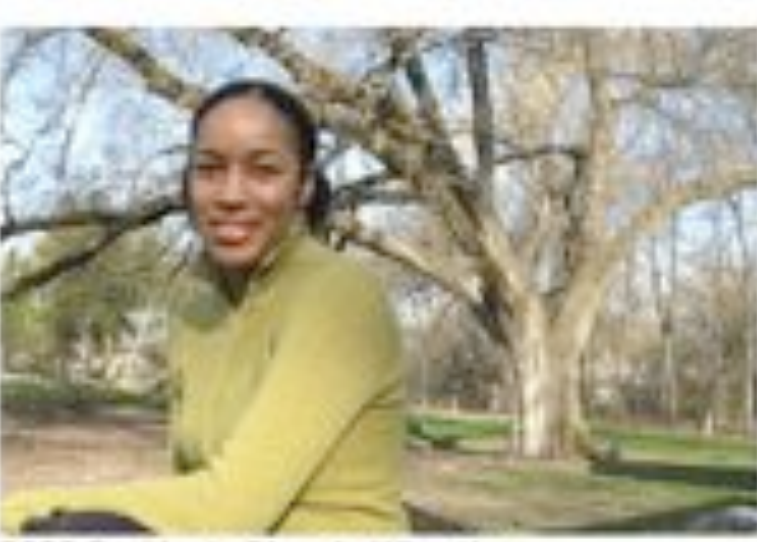

2008 Resident: Rhonda Wheatley

#### News and Events...

- . Ragdale announces the Alice Hayes Fellowship - More info>
- . Arts Ragdale Announces New 3Arts Fellows - More Info>
- · A Novel Affair October 3 & 4 More info>

The Regulair Poundation

1260 North Great Bay Rood, Leke Forest, Illinois 60043

phoote: (847) 234.1063

### Ragdale Foundation

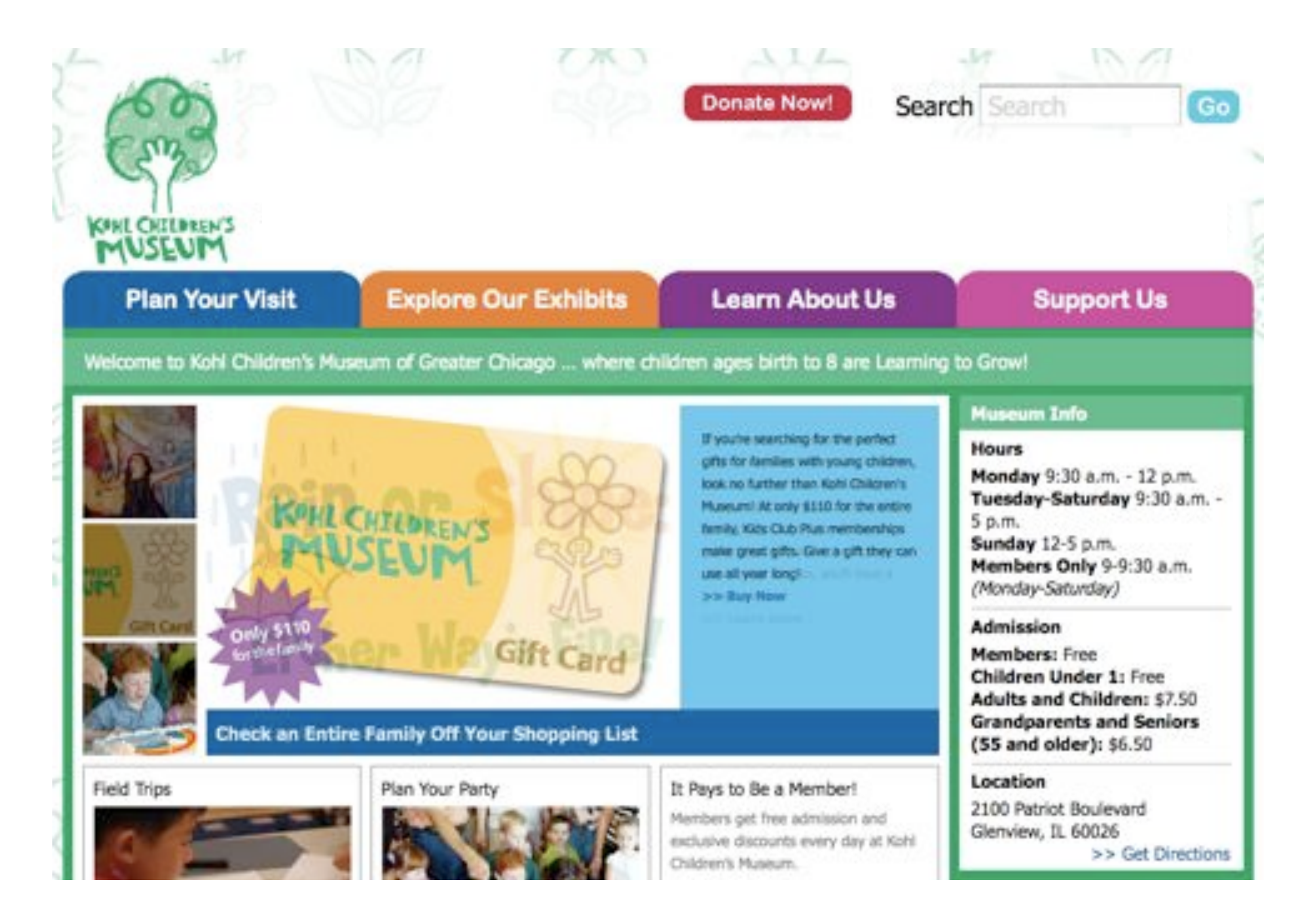

### Kohl Children's Museum of Greater Chicagoland

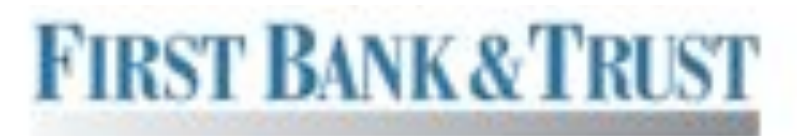

We Put Community First."

FirstBank Express: **Business Express:** Trust Reporters

Mone info Hiona imfo tore info

**GO** 

ABOUT US PERSONAL BANKING COMMERCIAL BANKING TRUSTS & INVESTMENT COMMUNITY GUIDE Search:

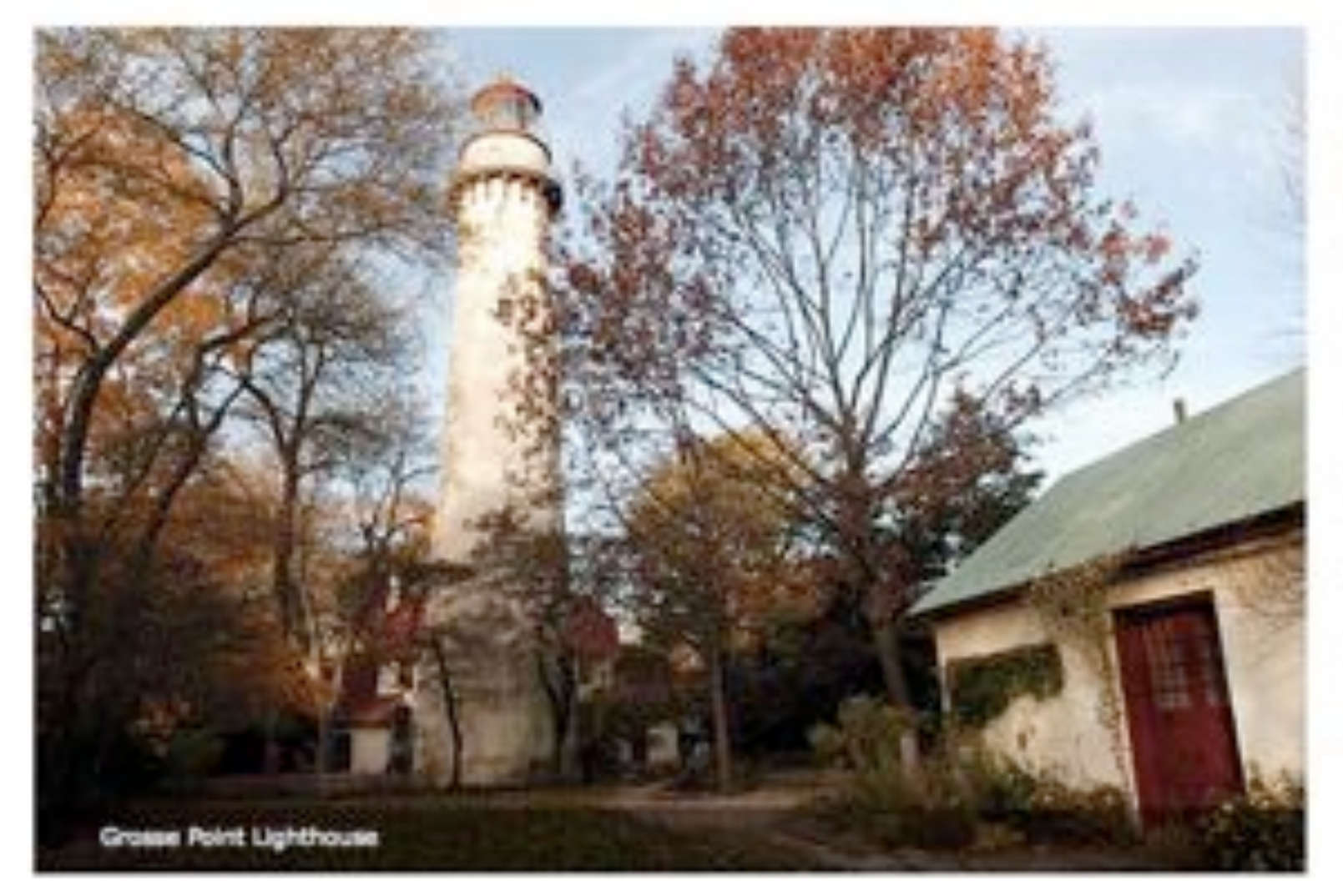

#### WHAT'S NEW:

#### Small Banks, Big Competition

Big banks have landed on the front pages of business sections with billion dollar writedowns and losses, while fears at smaller banks like IndyMac have also caused problems. So, given the current banking environment, does size really matter?.../ more

#### Electronic Statements are Now Available

Are you tired of waiting for your statement to arrive in the mail?.../ more

#### Going Green

First Bank & Trust has been studying the opportunities to increase our position as a "green. bank.".../ more

### First Bank & Trust

# So, how do you do it?

• Listen to the client

- Listen to the client
- Think about the users

- Listen to the client
- Think about the users
- Talk to your creative partners and/or team

- Listen to the client
- Think about the users
- Talk to your creative partners and/or team
- Develop a data model

- Listen to the client
- Think about the users
- Talk to your creative partners and/or team
- Develop a data model
- Wireframe

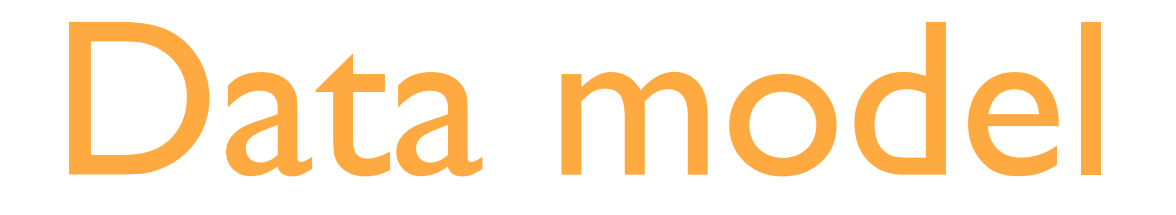

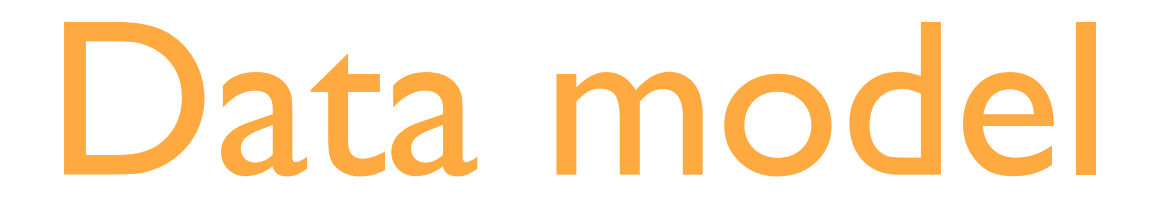

• Narrative document that outlines site functionality and the technical approach to implementing it in Drupal

### Data model

- Narrative document that outlines site functionality and the technical approach to implementing it in Drupal
- List of modules, block regions, content types, views, panels, taxonomy
### Data model

- Narrative document that outlines site functionality and the technical approach to implementing it in Drupal
- List of modules, block regions, content types, views, panels, taxonomy
- Using this, a developer should be able to begin building the site without any idea what it will look like

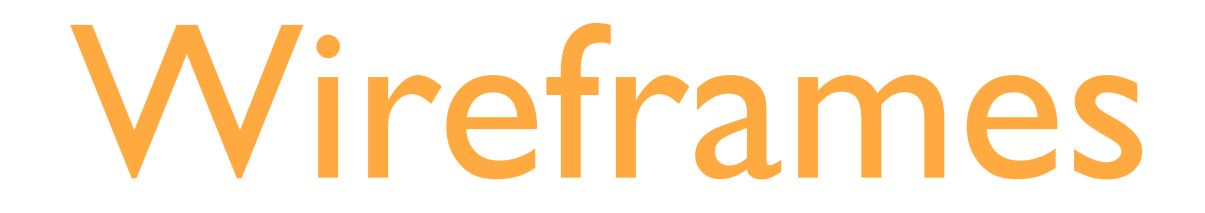

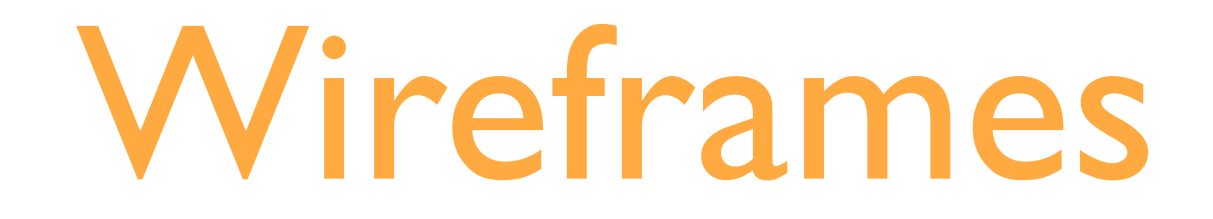

• Helps the designer understand what functionality will be on the site and how it will work

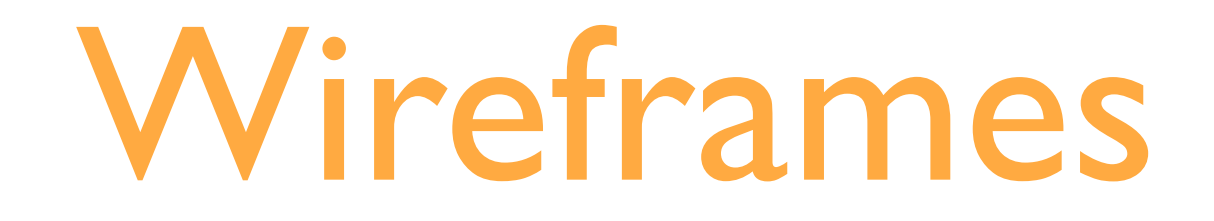

- Helps the designer understand what functionality will be on the site and how it will work
- Helps the developer understand the context for the site's functionality

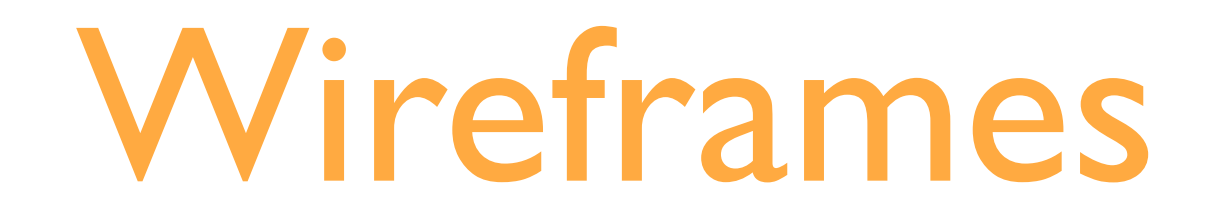

- Helps the designer understand what functionality will be on the site and how it will work
- Helps the developer understand the context for the site's functionality
- Helps the themer understand what block regions will be used on the site before they start building

**Search** 

 $\rightarrow$ 

#### **The Collection**

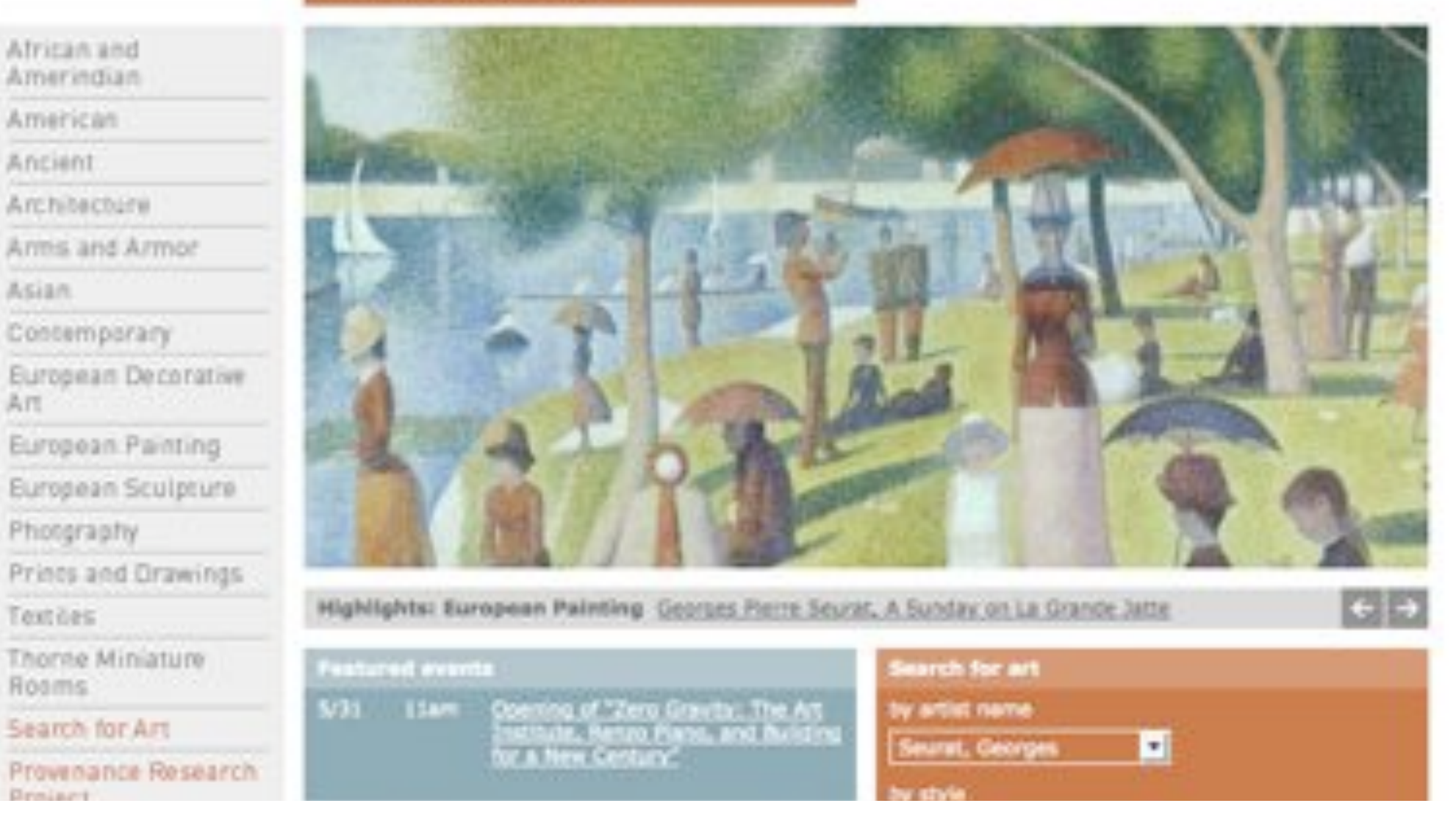

#### **AIC Collections: before Drupal**

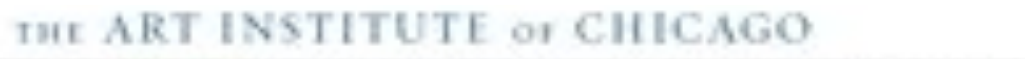

Home Collection Exhibitions Calendar Visit Families Education Libraries About Us Hembers Shop

You are frenc: Hame > The Collection

#### **The Collection**

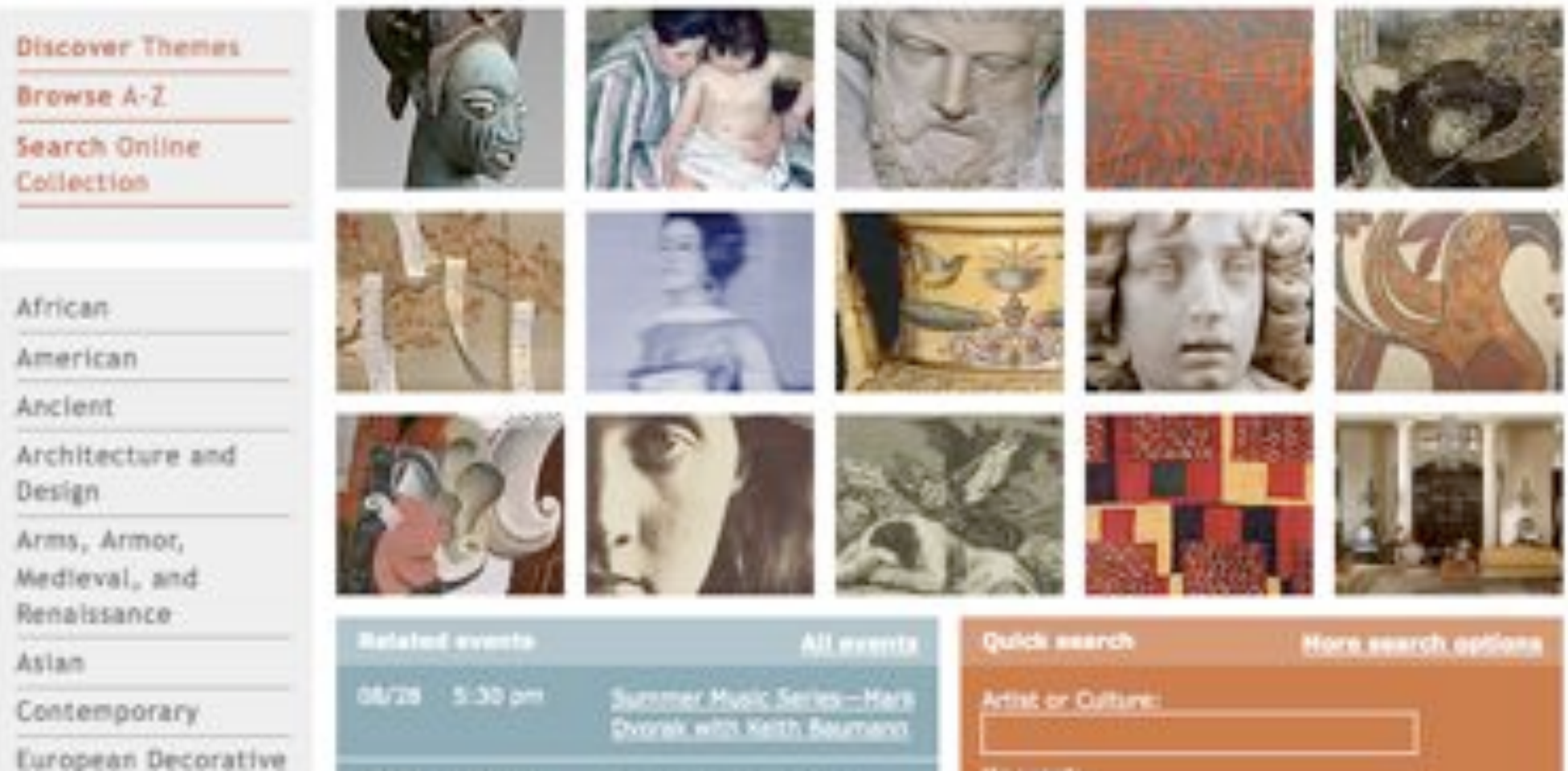

#### AIC Collections: After Drupal

Search

• Layered Photoshop or Illustrator design files

- Layered Photoshop or Illustrator design files
- **Content**

- Layered Photoshop or Illustrator design files
- **Content**
- Style guide

BBC style guide

BBC style guide

• [http://www.bbc.co.uk/guidelines/newmedia/](http://www.bbc.co.uk/guidelines/newmedia/desed/visual_language.shtml) [desed/visual\\_language.shtml](http://www.bbc.co.uk/guidelines/newmedia/desed/visual_language.shtml)

How do you bring together design and functionality?

#### Design implementation document

### Design implementation document

• A marked-up PDF of the design templates that has comments targeted at both the client and the internal development team

### Design implementation document

- A marked-up PDF of the design templates that has comments targeted at both the client and the internal development team
- A mash-up of the design concept and the data model

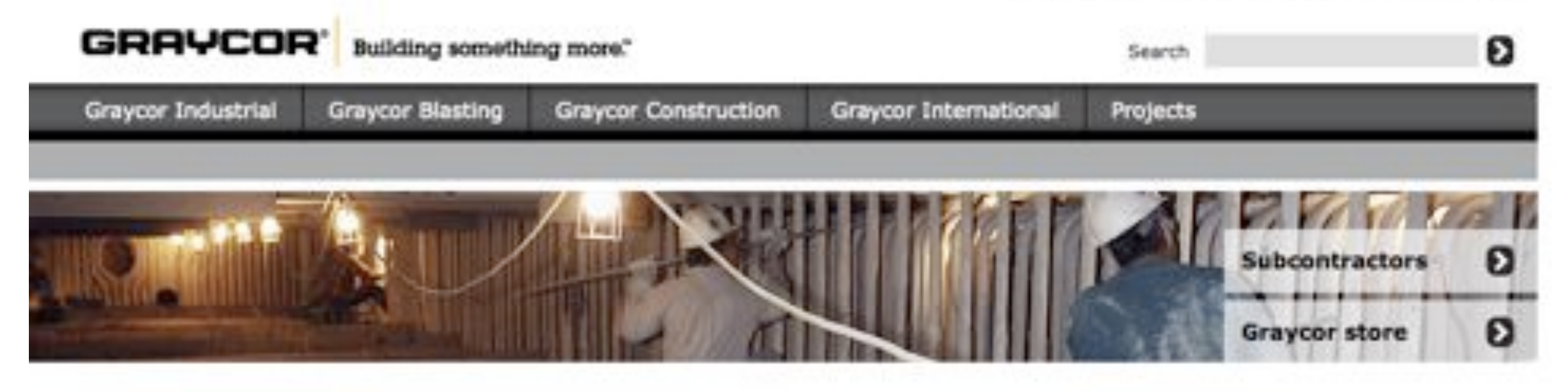

#### Graycor Industrial

Graycor Industrial is a heavy industrial construction leader throughout North America in metals, power and process. From forging ahead with new generation power projects to rebuilding blast furnaces, we take on tough jobs of all sizes.

#### **Graycor Blasting**

Graycor Blasting has been a world-class provider of industrial cleaning and maintenance services since 1925. We know what it takes to keep your business running smoothly, and our approach is tailored to meet your needs.

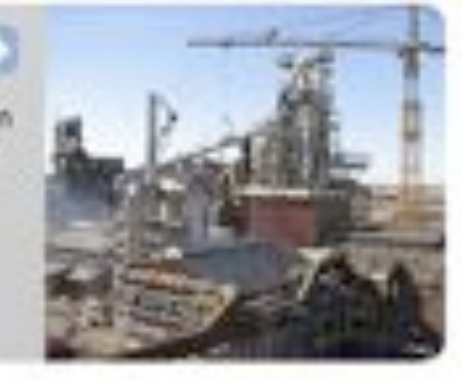

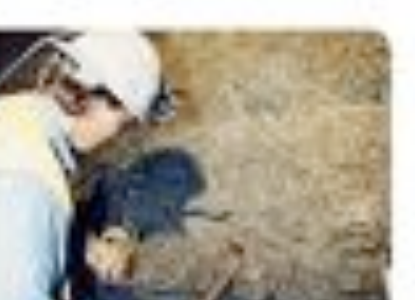

#### Latest news

Graycor Industrial Constructors build strength in the greater Pittsburgh/Ohio River Valley areas. Full story in

Graycer Industrial Constructors completes record-breaking projects in the steel industry. Full story in

Mike Kulik of Graycer Construction Company named Outstanding Estimator of 2007-08 by ASA Chicago. Full story >

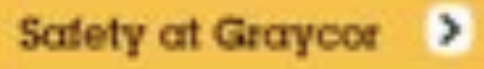

#### **ACHIEVING.** TOGETHER.

That's true partnership. That's Graycor. (mlay: again)

#### **Graycor final site**

So now we can start theming, right?

Wrong!

• Zen is more than just a "starter" theme, it's a theme development framework

- Zen is more than just a "starter" theme, it's a theme development framework
- Zen has great subtheme support built-in

- Zen is more than just a "starter" theme, it's a theme development framework
- Zen has great subtheme support built-in
- Hacking Zen is like hacking core, don't do it!

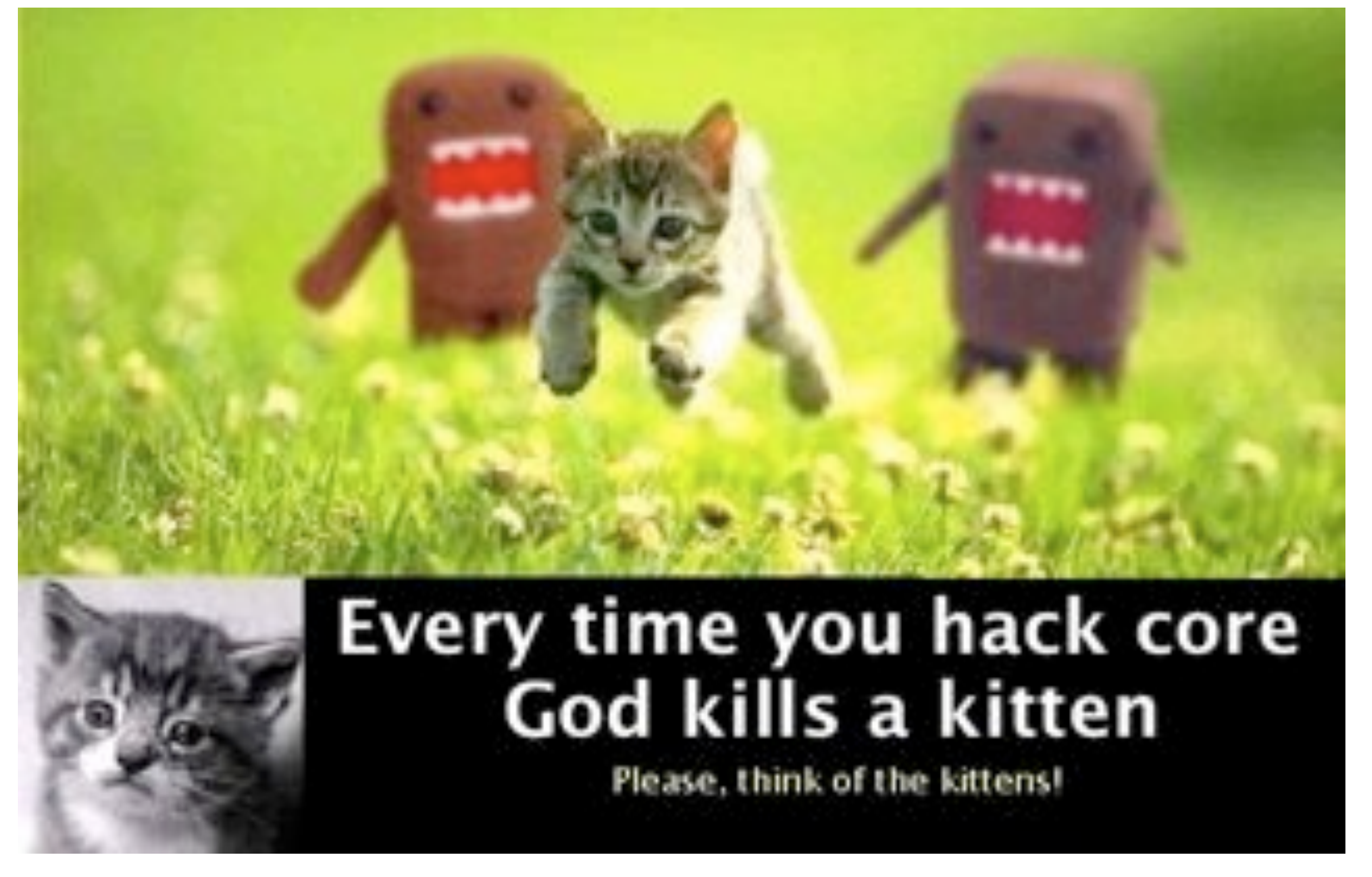

Public Service Announcement courtesy of Greg Dunlap (heyrocker)

- 
- 
- -
- 
- 
- 

Build out site in Drupal with no theme first

- Build out site in Drupal with no theme first
- Account for all use cases, show semantic markup, layout

- Build out site in Drupal with no theme first
- Account for all use cases, show semantic markup, layout
- Use greeked text, FPO images

- Build out site in Drupal with no theme first
- Account for all use cases, show semantic markup, layout
- Use greeked text, FPO images
- Real sitemap, real page titles, some real content

## Okay, *now* it's safe to start theming

- 
- 
- 
- 
- -

What do you think this is, WordPress?

- What do you think this is,WordPress?
- Always build for the future, even if you aren't there today

- What do you think this is,WordPress?
- Always build for the future, even if you aren't there today
- Even if elements aren't being used on the site at launch, make sure that they get styled so that they won't look ugly when turned on

#### Sit back, relax, and let Drupal run the show for a while
• Don't write your HTML/CSS first, then try to shoehorn it into your theme

- Don't write your HTML/CSS first, then try to shoehorn it into your theme
- Let Drupal control the HTML, and do your magic with the CSS

- Don't write your HTML/CSS first, then try to shoehorn it into your theme
- Let Drupal control the HTML, and do your magic with the CSS
- Touch template.php and the tpl files as little as possible

- Don't write your HTML/CSS first, then try to shoehorn it into your theme
- Let Drupal control the HTML, and do your magic with the CSS
- Touch template.php and the tpl files as little as possible
- Never, ever hardcode content into your templates!

- Don't write your HTML/CSS first, then try to shoehorn it into your theme
- Let Drupal control the HTML, and do your magic with the CSS
- Touch template.php and the tpl files as little as possible
- Never, ever hardcode content into your templates!
- Drupal is supposed to make your life easier; don't fight with it!

- 
- 
- -
- 
- 

• Themed version of the functional prototype

- Themed version of the functional prototype
- Still uses greeked copy, FPO images

- Themed version of the functional prototype
- Still uses greeked copy, FPO images
- Client should be reacting to the design, not distracted by the content

- Themed version of the functional prototype
- Still uses greeked copy, FPO images
- Client should be reacting to the design, not distracted by the content
- Use Google Docs for feedback

• Populate content, continue to refine front and backend, based on feedback from theme prototype

- Populate content, continue to refine front and backend, based on feedback from theme prototype
- Move the authoritative copy of the site to the staging environment

- Populate content, continue to refine front and backend, based on feedback from theme prototype
- Move the authoritative copy of the site to the staging environment
- Make the admin area "client-friendly"

- Populate content, continue to refine front and backend, based on feedback from theme prototype
- Move the authoritative copy of the site to the staging environment
- Make the admin area "client-friendly"
- Provide client with orientation, training and documentation

- Populate content, continue to refine front and backend, based on feedback from theme prototype
- Move the authoritative copy of the site to the staging environment
- Make the admin area "client-friendly"
- Provide client with orientation, training and documentation
- When everyone has signed off, push it live!

**• Insist on consistency** 

- Insist on consistency
- Watch your profiles

- Insist on consistency
- Watch your profiles
- Progressive enhancement is your best exit strategy

• DO: Document early and document often

- DO: Document early and document often
- DO: Let Drupal (and Zen) do the heavy lifting for you

- DO: Document early and document often
- DO: Let Drupal (and Zen) do the heavy lifting for you
- DO: Build on your previous steps

- DO: Document early and document often
- DO: Let Drupal (and Zen) do the heavy lifting for you
- DO: Build on your previous steps
- DON'T: Start theming too early

- DO: Document early and document often
- DO: Let Drupal (and Zen) do the heavy lifting for you
- DO: Build on your previous steps
- DON'T: Start theming too early

• DON'T: Try to shoehorn existing HTML and CSS into Drupal

- DO: Document early and document often
- DO: Let Drupal (and Zen) do the heavy lifting for you
- DO: Build on your previous steps
- DON'T: Start theming too early
- DON'T: Try to shoehorn existing HTML and CSS into Drupal
- DON'T: Shield clients and designers from Drupal concepts and terminology

- DO: Document early and document often
- DO: Let Drupal (and Zen) do the heavy lifting for you
- DO: Build on your previous steps
- DON'T: Start theming too early
- DON'T: Try to shoehorn existing HTML and CSS into Drupal
- DON'T: Shield clients and designers from Drupal concepts and terminology
- **DON'T: Stop thinking** about tomorrow

- DO: Document early and document often
- DO: Let Drupal (and Zen) do the heavy lifting for you
- DO: Build on your previous steps
- DON'T: Start theming too early
- DON'T: Try to shoehorn existing HTML and CSS into Drupal
- DON'T: Shield clients and designers from Drupal concepts and terminology
- **DON'T: Stop thinking** about tomorrow

Palantir.net blog: <http://www.palantir.net/blog/>

- Palantir.net blog: <http://www.palantir.net/blog/>
- Colleen Carroll on sustainable theming: [http://www.palantir.net/blog/sustainable](http://www.palantir.net/blog/sustainable-markup-how-be-a-themer-drupal)[markup-how-be-a-themer-drupal](http://www.palantir.net/blog/sustainable-markup-how-be-a-themer-drupal)

- Palantir.net blog: <http://www.palantir.net/blog/>
- Colleen Carroll on sustainable theming: [http://www.palantir.net/blog/sustainable](http://www.palantir.net/blog/sustainable-markup-how-be-a-themer-drupal)[markup-how-be-a-themer-drupal](http://www.palantir.net/blog/sustainable-markup-how-be-a-themer-drupal)
- On using sustainable theming techniques for Graycor: [http://www.palantir.net/blog/graycor-drupal-](http://www.palantir.net/blog/graycor-drupal-theming-works)